# **Excel Tutorial Step By Guide**

Right here, we have countless ebook **excel tutorial step by guide** and collections to check out. We additionally present variant types and then type of the books to browse. The okay book, fiction, history, novel, scientifi

As this excel tutorial step by guide, it ends stirring swine one of the favored ebook excel tutorial step by guide collections that we have. This is why you remain in the best website to look the unbelievable book to have.

## The Beginner's Guide to Excel - Excel Basics Tutorial

Microsoft Excel Tutorial for Beginners | Excel Training | Excel Formulas and Functions | Edureka*Microsoft Excel Tutoria for Excel - Everything You Need To Know*

*Inventory [Part 1]* How to Pass Excel Assessment Test For Job Applications - Step by Step Tutorial with XLSX work files Microsoft Excel 2019 - Full Tutorial for Beginners in 17 MINUTES! How to Create Macros in Excel Tutorial Excel 2016 Tuto Excel Macro Class 1 - Getting Started Programming MacrosExcel 2010 Tutorial: A Comprehensive Guide to Excel for Anyone

## Excel Step by Step Basic Tutorial - Lifewire

Let's go step-by-step to see how we can find the rate of interest that will settle a loan of \$200,000 by paying \$3,000 a month. Enter the PMT formula in the cell adjacent to the Payment cell. Since there is no value curren \$1,333.33. Ignore it.

An Ultimate Guide To Learn Goal Seek in Excel | Simplilearn. Product Mix Example - Using Excel's Built-In SolverUsing the Solver DialogsTo let the Solver button on the worksheet represent the decision variables, constraints and objective function, we click Solver button on the Premi Parameters dialog. In the Set Objective (or Set Target Cell) edit box, we type or ...

## Excel Solver Tutorial - Step by Step Easy to use guide for ... Here's my entire playlist of Excel tutorials: http://bit.ly/tech4excelLearn many of the intermediate skills, tips, and tricks that you'll need in order to be...

Intermediate Excel Skills, Tips, and Tricks Tutorial - YouTube

from storing the data, you ...

Excel Tutorial Step by Step [FREE] Guide for Beginners

## How To Use Excel: A Beginner's Guide To Getting Started

If were the case, Excel's Sort function can help you out. Alternatively, you may need to incorporate data from another source into your reporting, in which case the VLOOKUP function could come in handy. To take a deeper di guide, How to Use Excel.

# Microsoft Excel 2016 Step-by-Step Guide

A Step-by-Step Guide on How to Make a Graph in Excel By Simplilearn Last updated on Nov 30, 2020 216 Microsoft Excel is

A Step-by-Step Guide on How to Make a Graph in Excel

Microsoft Excel is a deceptively powerful tool for data management. It helps users analyze and interpret data easily. Often not appreciated for the range of tasks it lets the user perform, Microsoft Excel is undoubtedly a extensive range of functions that makes it easier to work with data.

Step 1 – Organize your data. Before you begin your dashboard creation in Excel, it's critical to have your data well organized. We always encourage analysts to use Excel Modeling Best Practices The following excel modeling user-friendly modeling ...

## Excel Chart Tutorial: a Beginner's Step-By-Step Guide

worksheet.

## Excel Made Easy: a Beginner's Guide to using Microsoft Excel.

for cellA3.

MICROSOFT EXCEL STEP BY STEP GUIDE - ICT lounge

## How to Create Formulas in Excel

## How to Create a Pivot Table in Excel: A Step-by-Step ...

Step 5) Argument4: Last argument would be the condition for Approximate Matches or Exact Matches or Exact Matches.In this instance, we are particularly looking for the Approximate matches (TRUE Keyword).. Step 6) Press 'En

quantity field, it will show you the discount imposed based on Approximate Matches ... Excel VLOOKUP Tutorial for Beginners: Learn with Examples Click on INSERT tab. Click on Pivot Chart & Table button. Select all the data. Excel should now remember the previous range so you just have to click on OK button. A new sheet will be created with the pivot table s shown i

How to Create Pivot Table in Excel: Beginners Tutorial

# How to Use VLOOKUP in Excel?: A [Step-by-Step] Guide

Copyright code : 617f3ed117a7564d8292cf7af3dfd703

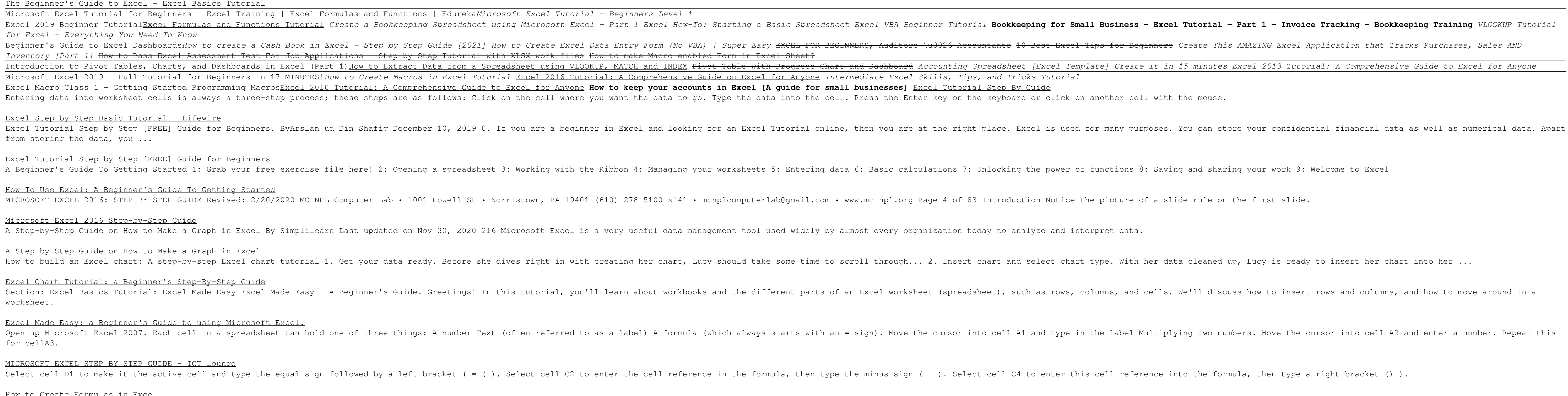